## Sistema Automático de Corte

**i-Mark 40** Formato: Desde A4 hasta 35x50cm - **i-Mark 50** Formato: 50x70 cm

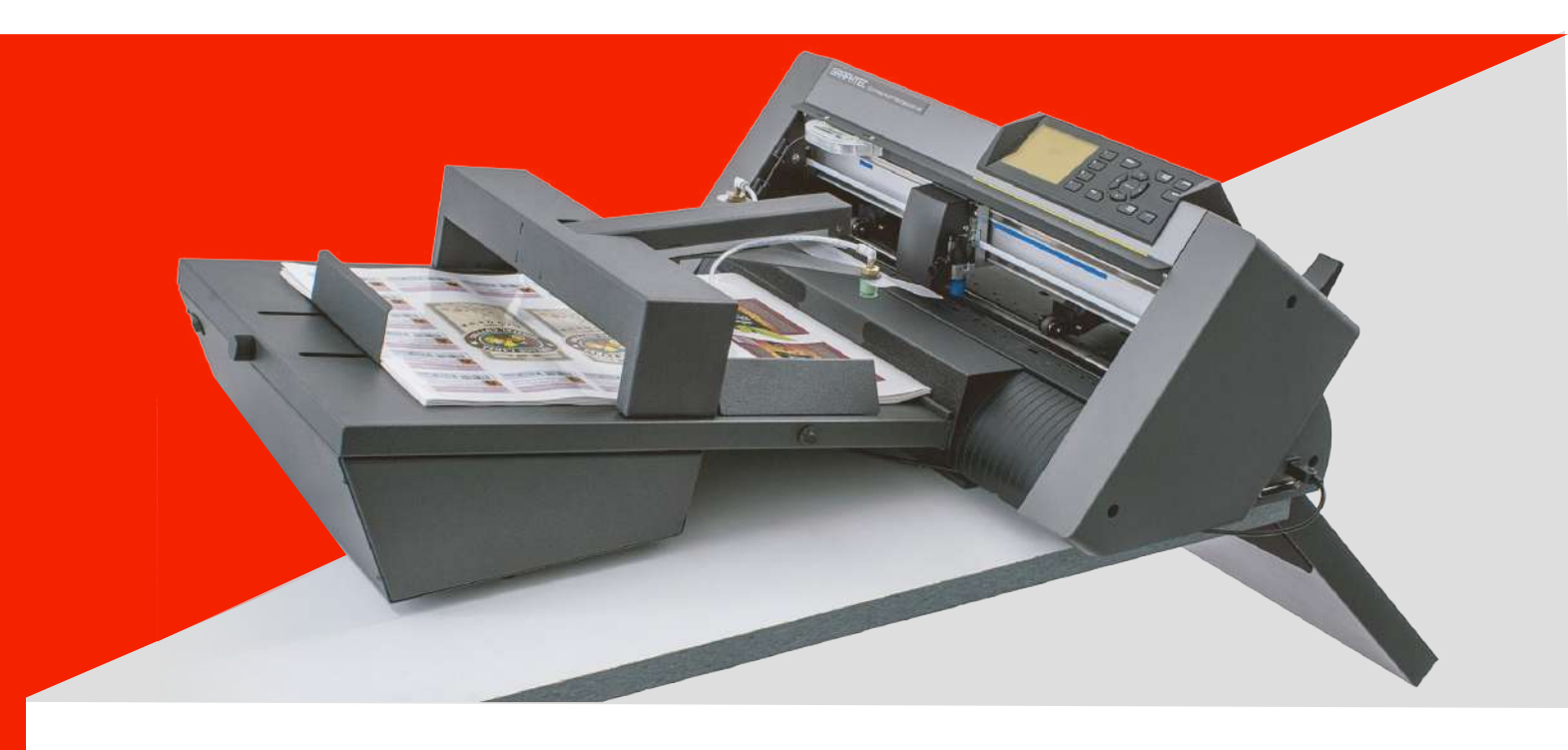

El Sistema **i-Mark** permite el corte de contorno sin operador en hojas adhesivas e impresiones digitales en cartulina gráfica, serigrafía y materiales de imprenta.

Una palanca móvil equipada con ventosas de aspiración levanta las hojas de la bandeja de entrada y las inserta en el Plotter de Corte.

Dependiendo del espesor y la rigidez del material la máquina puede cargar de 40 a 120 hojas. Mientras el equipo esta en funcionamiento pueden añadirse hojas adicionales sin tener que parar la máquina.

El sistema esta equipado con un compresor de vacío interno, que no requiere conexiones de aire externas.

La alineación correcta se logra mediante la lectura de marcas de registro para cada hoja; una cámara equipada con tecnología de lectura de marcas de registro realiza los ajustes en unas pocas décimas de segundo.

La lectura de la marca de corte corrige el grado y la distorsión que se producen usando sistemas de impresión digital. El grado de precisión alcanzado es de aproximadamente 0,2 mm.

- **i-Mark 40** formato desde A4 hasta 35 x 50 cm
- **i-Mark 50** formato 50 x 70 cm con un útil de hendido opcional

 las aplicaciones que lo requieran; como etiquetas, tarjetas de visita, tarjetas de presentación, cajas Además del semicorte para hojas adhesivas también se pueden realizar cortes de troquelado para todas pequeñas y mucho más.

También corta con éxito cartulina gráfica con gramajes que van desde 150 g a 350 g.

El troquelado se realiza en modo discontinuo, dejando puntos de continuidad en el material para evitar el desprendimiento durante las operaciones de corte. Los parámetros de corte son establecidos en el programa.

La cuchilla del plotter está diseñada con dos posiciones. En el modo de troquelado funciona a través de una abertura que evita el desgaste de la cuchilla mientras corta el material.

La velocidad varía dependiendo de la complejidad del corte. En promedio se ejecuta en 30-40 segundos para el corte de adhesivos, mientras que la velocidad en el troquelado es mucho más lenta y por lo tanto es más apto para pequeños trabajos o cortes simples.

Visualiza en www.graphtecspain.es

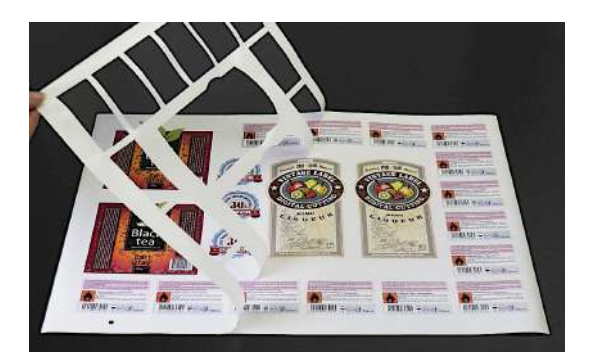

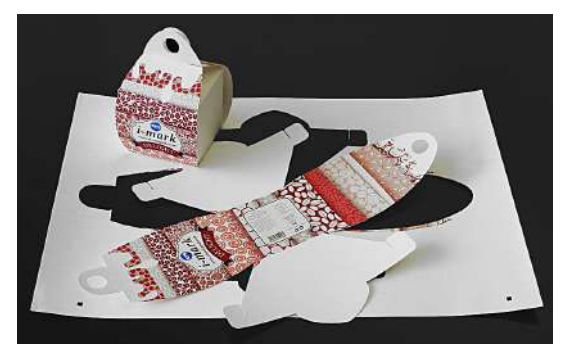

## Sistema Automático de Corte

## **i-Mark 40** Formato: Desde A4 hasta 35x50 cm - **i-Mark 50** Formato: 50x70 cm

La trayectoria de corte puede incluso tocar el lado superior y la parte El software i-Mark permite el uso de marcas de corte tan trasera a una distancia aproximadamente de **5 mm** preferiblemente pequeñas como 4 mm, leyéndolas a través de una cámara Distancia Mínima desde parte frontal de vídeo incorporada. **20 mm Corte Adhesivos 25 mm Corte tarnsversal** Este permite maximizar el uso de la hoja y minimizar el exceso de material. Se debe mantener un borde de 20 mm en ambos lados, mientras que en los otros dos lados la máquina puede cortar hasta el borde del papel, aunque los usuarios suelen dejar un espacio de 5 mm, que es el borde habitual utilizado en impresoras láser. **Dirección de**  Las marcas de corte son cuadrados de 4 mm por lado, **alimentación** normalmente impresos en negro. Para las impresiones serigráficas, cualquier color más oscuro que la impresión funcionará. Cuando el corte se realice de impresiones blancas sobre materiales negros las marcas de registro deberán ser blancas. **Marca negra cuadrada 4 mm** El corte automático puede usarse sin lectura de marca de Distancia mínima desde la parte inferior **6 mm** corte cuando no se requiere corte de precisión. Distancia mínima de la marca negra Distancia mínima de la marca negra desde la parte delantera **45 mm** desde la parte trasera **20 mm Dimensión Total (Incluida bandeja de salida) 116 cm Plotter Dimensión Externa / Ancho 70 cm Espacio mínimo requerido para la colocación 67 cm Longitud de la mesa 81 cm Algebra de la mesa 81 cm Algebra de la Bandeja salida 35 cm** El sistema consta de tres partes independientes: Bandeja de entrada, plotter de corte y bandeja de salida. Estas tres piezas se colocan una encima de la otra y deben colocarse sobre una mesa, donde la bandeja de  $8x$  D  $\approx 0x$  D salida debe quedar colgada sobre el borde.

La bandeja de salida se extiende 35 cm y debe colocarse en un lugar libre de pasos apretados para evitar gopearla al caminar o pasar.

Las dimensiones son bastante pequeñas. La mesa sobre la que coloquemos la máquina puede ser tan pequeña como 60 x 67 cm.

La máquina está conectada a un ordenador mediante un cable USB. El software debe ser instalado en un PC con Windows. Aquellos usuarios que utilizan la tecnología Mac pueden instalar el software de compatibilidad 'Parallel' u optar por comprar un pequeño portátil.

El software gestiona los archivos en formato Illustrator creado tanto por Mac como por PC. También puede administrar archivos creados en CorelDraw.

Los vectores de corte deben guardarse junto con las marcas de corte, mientras que el resto del gráfico puede permanecer en niveles o capas no visibles.

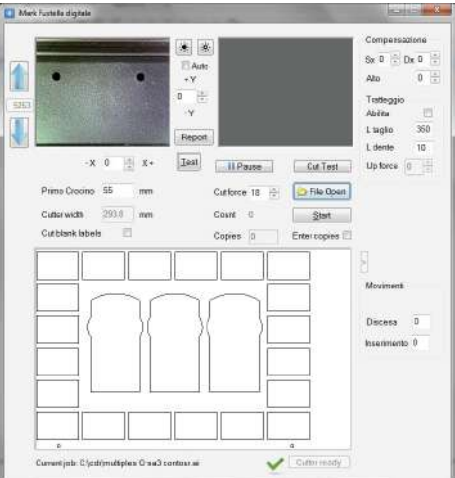

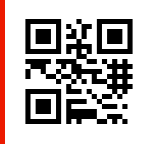